## **FINDING RECORDS WITHOUT CUTTER LETTERS (IN CATALOGING):**

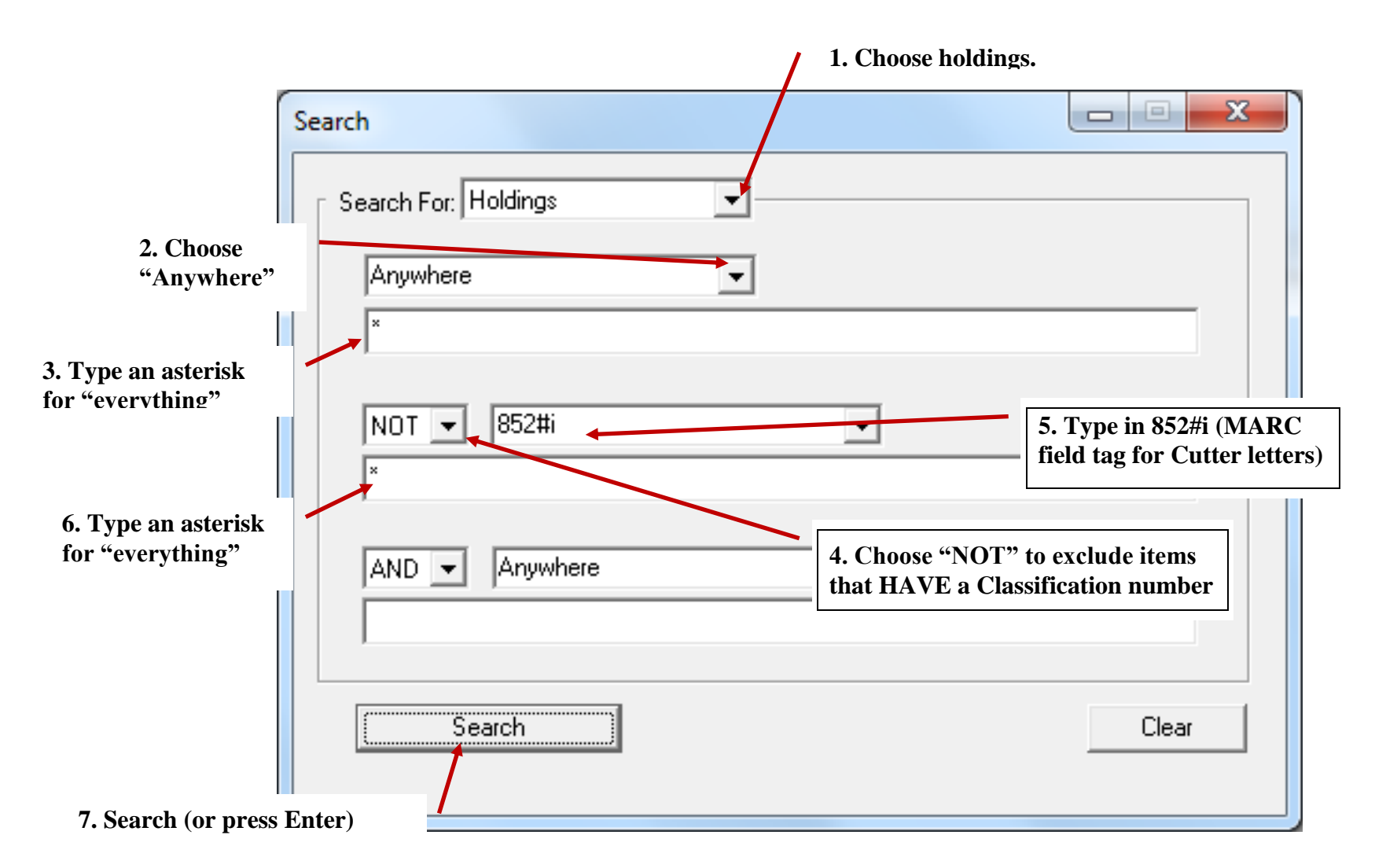

**This will bring up a list of items that have no Cutter letters – you can then double click each record to edit (or see** 

Note: The MARC field tags ARE case-sensitive – if, for example, you put in the search as 852#I instead of 852#i, the search will not return the proper results.